## SAP ABAP table BBP\_ES\_TXT\_NO\_RESULT {Search Help Result for Text Numbers in Purchasing}

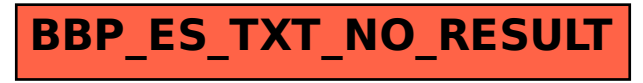